# **Criterion C - Development**

The product is a Python program. It accepts map data about bordering regions from a text-file written by the user. It automatically searches for a set of acceptable colors for the regions, using at most 4 colors, so that bordering countries never share the same color.

#### **-List of techniques –**

- Parameter passing
- Random number generating
- Indexing from one list to another

#### **- Map Diagrams -**

Computer scientists define a data-structure called a "map diagram". This records only the **connections** between regions, without recording long borders and large regions. This turns complex regions into simple connecting lines, like these blue lines:

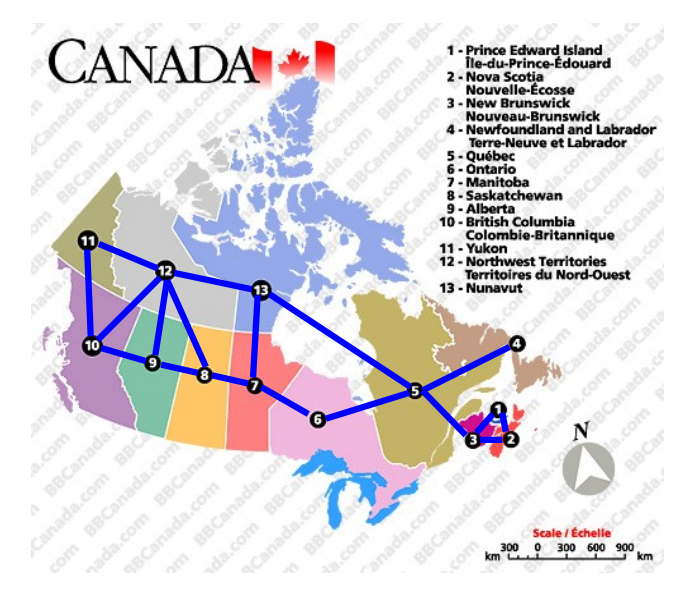

Source: BBCanada http://www.bbcanada.com/bb\_canada\_map.cfm accessed 18 Feb 2011 'Maps courtesy of BBCanada.com'

Each line connects two neighboring regions. Notice that 4 regions in the middle meet at one point , but diagonal neighbors are NOT connected - e.g. #8 and #13 may have the same color. Each region only needs a list of neighbors, and that list is only as long as the number of line segments connecting to that region, like this:

 $YU$  --> BC, NW BC  $\leftarrow$  > YU, NW, AL NW --> YU,NU,BC,AL,SA

 $AL$   $\leftarrow$   $\gt$   $BC$ ,  $NW$ ,  $SA$ SA --> AL,NW,MA NU --> NW,MA,QU  $MA$  -->  $SA$ ,  $NU$ ,  $ON$ ON --> MA,QU  $QU$  -->  $ON, NU, NF, NB$  $NF$   $\leftarrow$   $>$  QU NB --> QU,NS,PE NS --> NB,PE PE  $\leftarrow$  > NB, NS

This requires minimal data entry. It's also easy because each entry only requires looking at a small part of the map, examining just the neighbors around a region. The order of the entries doesn't matter, so changes are easy. We''d like to just put a paper map into a scanner and let the computer figure out the borders - but that requires image-recognition and AI techniques well beyond my programming skills.

#### **- Input/Output -**

The user types the border data with a text editor (e.g. Notepad) and saves it in a text-file. This data is for the Canada map (above). The first entry in each line specifies a region, while the further entries in the line are the neighbors of that region. The program reads this file and stores the data in a convenient format in a **dictionary**.

*→ See code for the* **readBorders** *method.*

When a set of acceptable colors is found, the regions and matching colors are printed in a simple list as shown at the right.

*→ See code for the* **listColors** *method.*

# **Canada text-file Sample Output**

YU,BC,NW BC,YU,NW,AL NW,YU,NU,BC,AL,SA AL,BC,NW,SA SA,AL,NW,MA NU,NW,MA,QU MA,SA,NU,ON ON,MA,QU QU,ON,NU,NF,NB NF,QU NB,QU,NS,PE NS,NB,PE PE,NB,NS

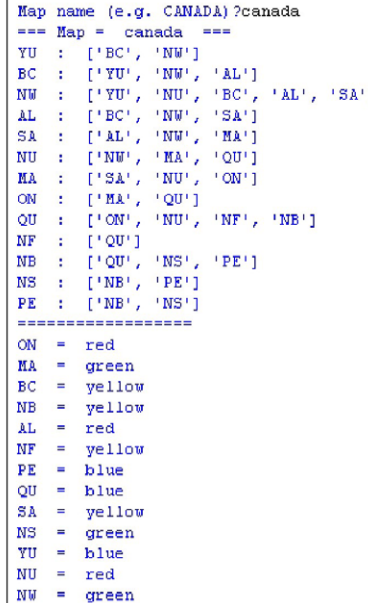

#### **- Algorithms to Search for a Color Scheme -**

There are two possible strategies for searching for creating the map using the acceptable colors:

1. Search for an algorithm that always produces a successful coloring scheme

- OR -

2. assign colors randomly and check whether the set of colors is acceptable (neighbors don't have the same color) - if the colors don't work, then repeat with a different random set, until a successful set is found (or quit after 1000 tries)

I was unable to find a straightforward algorithm that works for every map, therefore the solution I developed uses a random guess and check strategy. → *See code for the* **randomColors** *method.* 

```
def randomColors(choices):
                            # choose a random color for each region
  for n in range (0, max):
      c = random.randint (0, choices-1) # random number
      co[n] = colors[c]# store random color in colors list
```
The program tries 1000 times to find a successful color scheme (it may be necessary to re-run another 1000, several times, to succeed with a difficult map). For each color scheme, it must check whether the colors are acceptable. → *See source code for the* **checkColors** *method.*

### **- Algorithm Overview -**

• The program will provide automated searching for acceptable color combinations

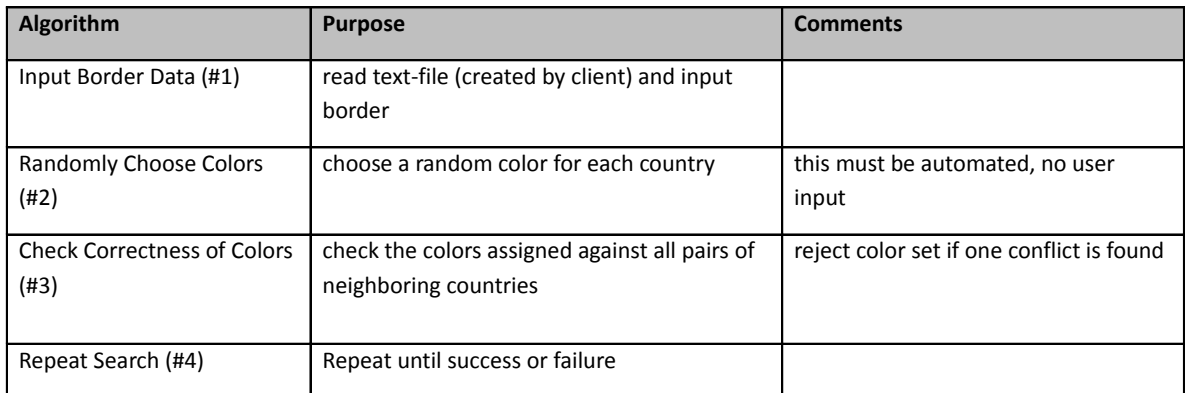

### **#1 - Inputting Borders Data from a File -**

pseudocode for LoadingBordersData

```
 COUNT = 0
 Borders = empty list
  open data file
  repeat until end of file
      info = readLine (e.g. BC,YU,NW,AL)
      split info into array of Strings --> data[]
append data[] to the Borders array
```
### **#2 - Generating Sets of Colors -** This could be written using the pseudo code developed by Colin and Lise

pseudocode for RandomColors

 Colors = empty list for each REGION in the Borders list select a random COLOR 1..4 (or 1..3 if max-colors is 3) record the name of the REGION and the COLOR in the Colors list

### **#3 - Detecting Incorrect Colors -**

pseudocode for Checking

SUCCESS = True

 for each REGION in the Borders list for each NEIGHBOR of the REGION look up REGION.COLOR in the Colors list look up NEIGHBOR.COLOR in the Colors list if REGION.COLOR == NEIGHBOR.COLOR SUCCESS = False return SUCCESS

#### **#4 – Repeat search -**

Show how program shows whether search has been successful or not.

# **- Data Structures -**

The program uses several types of lists:

• **tuples** - standard names of 4 colors are stored in a tuple (which never

```
changes): colors = ("red","green","blue","yellow")
```
• **arrays -** the list of randomly chosen colors is stored in an array, indexed by integers :

```
def randomColors() :
   for nin range(0,max) :
       c = \text{random.random}(0, \text{choices}-1)co[n] = colors[c]
```
• **dictionaries**

- the **borders** data is stored in a dictionary :

```
border = {"YU":["BC","NW"],
          "BC":["YU","NW","AL"],
          "NW":["YU","NU","BC","AL","SA"],
        \bigg\}.....
```
This makes it easy to store the neighbors together with a region, as well as making it easy to retrieve data by name (no search method required).

- the **state** dictionary contains each country code and a corresponding number:

```
state = \{ "YU": 0, \}"BC":1,
            "NW":2,
             ...
           \lambda
```
The purpose of the **state** dictionary is to convert a country code into an index number that is used to get the matching color in the color array. This is more convenient than a search method.

These lists are used to combine color assignments and border data in the checkingColors method - → *see source code for the* **checkColors** *method.* 

# - **Program Code Listing -**

The program is written with good style and reusable methods with parameters and return values, improving readability and maintainability. The **dicitionary** structure and convenient Python commands like **slice** make the program relatively short.

\*\* Words = 300 \*\*